## Instructional Support Services - Distribution of Printed Material

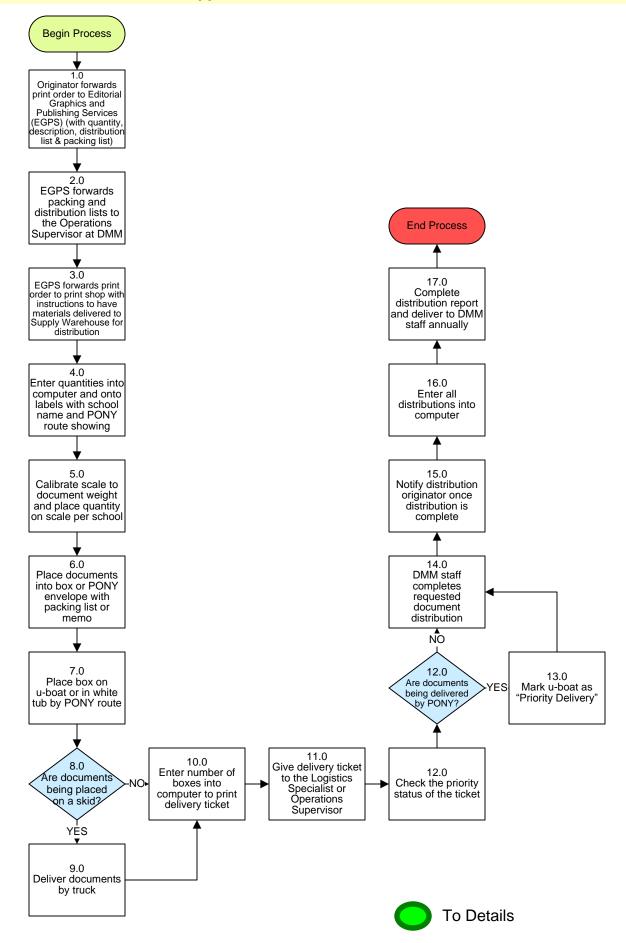

# **Instructional Support Services - Distribution of Printed Material**

## 3. PROCESS AREA/BUSINESS AREA DESCRIPTION

#### Step 1.0: Originator forwards print order to Editorial Graphics and Publishing Services (EGPS) (with quantity, description, distribution list & packing list)

Request should include the quantity that each school should receive, a packing list addressed to the contact staff member of each school and a complete description of the materials to be distributed.

- Step 2.0: EGPS forwards packing and distribution lists to the Operations Supervisor at DMM
- Step 3.0: EGPS forwards print order to print shop with instructions to have materials delivered to Supply Warehouse for distribution
- Step 4.0: Enter quantities into computer and onto labels with school name and PONY route showing
- Step 5.0: Calibrate scale to document weight and place quantity on scale per school
- **Step 6.0: Place documents into box or PONY envelope with packing list or memo**
- Step 7.0: Place box on u-boat or in white tub by PONY route
- Step 8.0: Are documents being placed on a skid?

If yes, proceed to Step 9.0. If no, skip to Step 10.0.

- Step 9.0: Deliver documents by truck
- Step 10.0: Enter number of boxes into computer to print delivery ticket
- Step 11.0: Give delivery ticket to the Logistics Specialist or Operations Supervisor
- Step 12.0: Are documents being delivered by PONY?

If yes, proceed to Step 13.0. If no, skip to Step 14.0.

- Step 13.0: Mark u-boat as "Priority Delivery"
- Step 14.0: DMM staff completes requested document distribution
- Step 15.0: Notify distribution originator once distribution is complete
- Step 16.0: Enter all distributions into computer

#### Step 17.0: Complete distribution report and deliver to DMM staff annually

This ends the process.

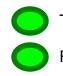

To Box Label Sample

Return to Key Process

# **Box Label Samples:**

Shipping Printed Materials...

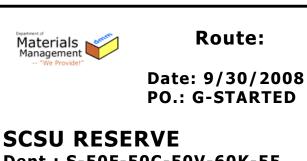

Dept.: S-50F-50C-50V-60K-55 Number Boxes: 1

Shipping Textbooks...

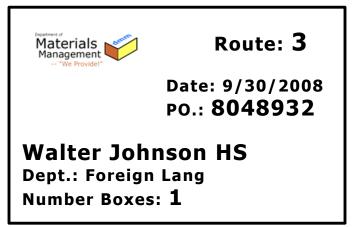

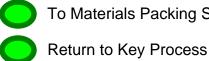

|                                                                             | OMCPS                                                                                                    |
|-----------------------------------------------------------------------------|----------------------------------------------------------------------------------------------------|
|                                                                             | litorial, Graphics & Publishing Services<br>Department of Communications<br>ONTGOMERY COUNTY PUBLIC SCHOOLS<br>Rockville, Maryland 20850 |
| MATER                                                                       | RIALS PACKING SLIP                                                                                                    |
| Publication Title                                                           |                                                                                                    |
| Driginating Office                                                          |                                                                                                    |
| Contact Name                                                                | Phone #                                                                                                    |
|                                                                             |                                                                                                    |
| F                                                                           | OR DISTRIUBTION                                                                                                    |
|                                                                             | Quantity                                                                                                    |
| □Grade Level(s)<br>□All Students<br>□Youngest in Family<br>□Other (Specify) | □Main Office □Staff<br>□Counseling Office<br>□Career Center<br>□Other (Specify)                                                          |
|                                                                             | FOR DISPLAY                                                                                                    |
|                                                                             | Quantity                                                                                                    |
| ⊐Main Office<br>⊐Counseling Office                                          | □Career Center<br>□Other (Specify)                                                                                                    |
|                                                                             |                                                                                                    |
| For furt                                                                    | her information concerning this publication,<br>to request additional copies, contact:                                                   |

Return to Key Process